## **於應用程式內更改私隱設定**

部份私隱設定是相關社交媒體平台特有的。這些設定只能於社交媒體平台上更改。以下重點介紹一些 適用於Facebook, Instagram 和Twitter 並且有較大私隱影響的設定。

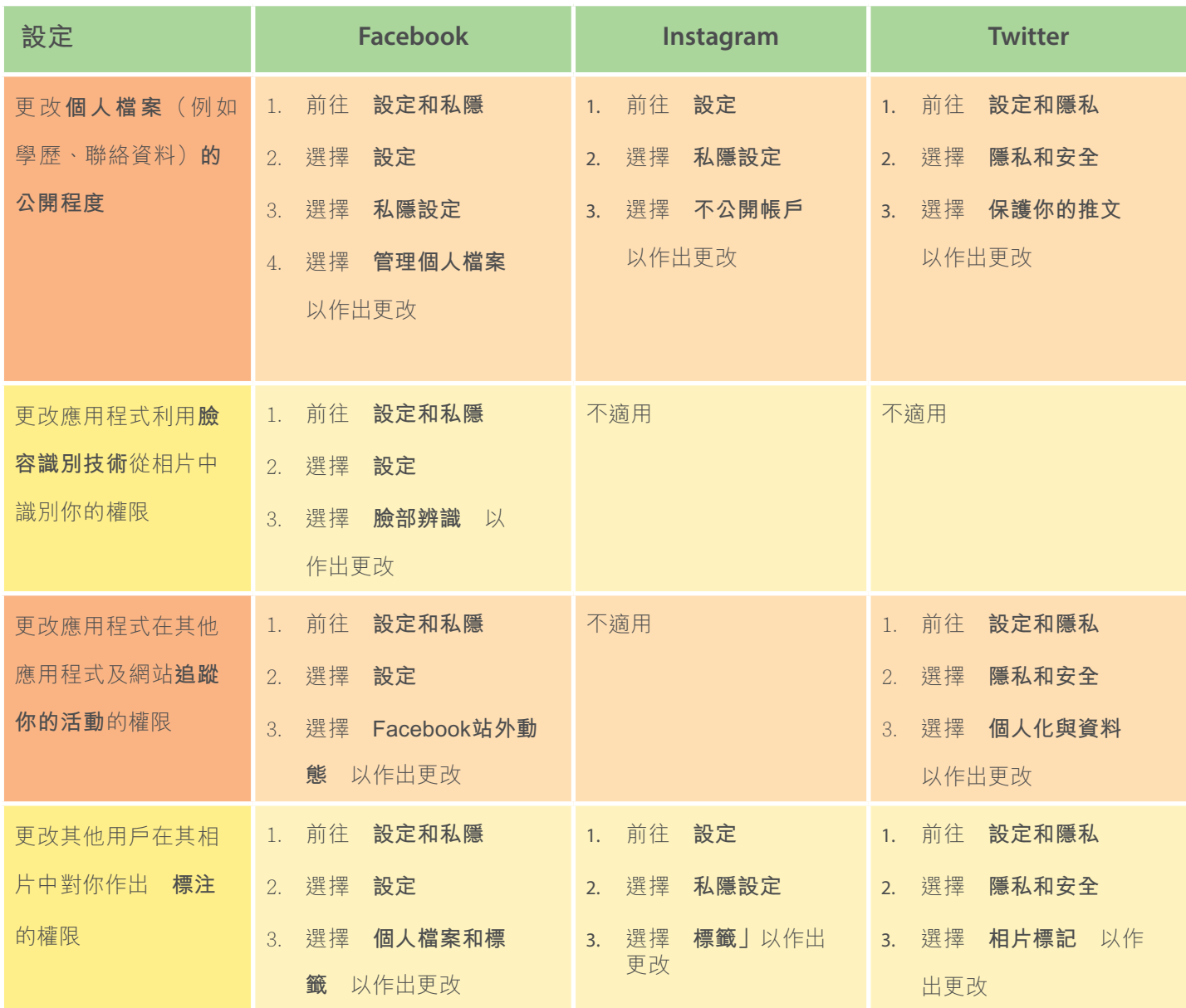